## **Current user's email**

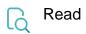

| Returned value   | The email address of the user who is logged in |
|------------------|------------------------------------------------|
| Output data type | ТЕХТ                                           |
| Example output   | user@example.com                               |